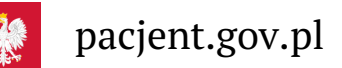

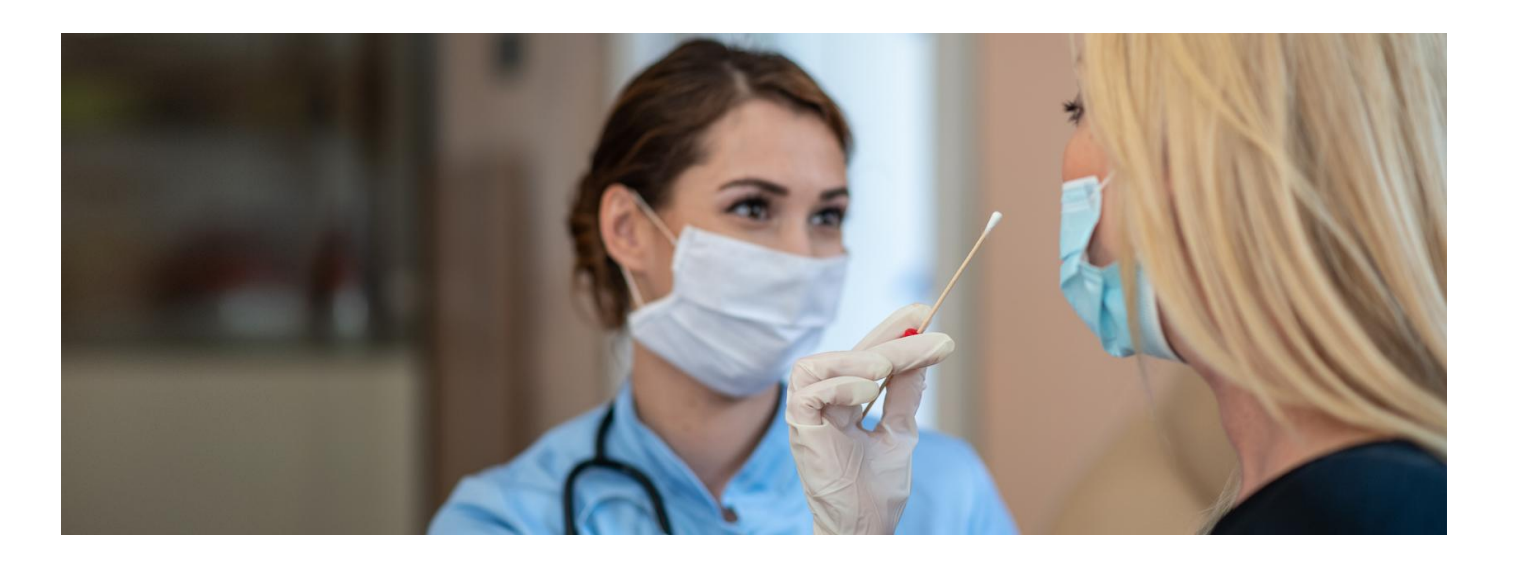

# Zrób test antygenowy

**Od 1 kwietnia 2022 r. zmieniają się zasady testowania naCOVID-19. Farmaceuta już nie wykona testu. Bezpłatny test na koronawirusa, w razie potrzeby, wykona lekarz podstawowej opieki zdrowotnej**

۱É **Poznaj aktualne Artykuł archiwalny. zasady [testowania](https://pacjent.gov.pl/aktualnosc/testy-na-covid-19)**

Od 27 stycznia masz możliwość bezpłatnego sprawdzenia, czy jesteś zakażony/a koronawirusem. Nie będzie ograniczenia liczby testów, które mogą być wykonane u jednej osoby. Farmaceuta pobierze Ci wymaz z nosogardzieli, wykona test i umieści Twój wynik w systemie, czyli zobaczysz go na swoim **[Internetowym](https://pacjent.gov.pl/aktualnosc/powiadomienie-o-wyniku-testu-na-koronawirusa) Koncie Pacjenta** i w [aplikacji](https://pacjent.gov.pl/aktualnosc/mojeikp-na-komorke-lub-tablet) mojeIKP.

**Uwaga, nie każda apteka bierze udział w programie, ale test możesz wykonać także w niektórych mobilnych punktach pobrań i laboratoriach.**

### Znajdź najbliższy punkt, który [przeprowadza](http://pacjent.gov.pl/aktualnosc/test-w-mobilnym-punkcie-pobran#mapa-apteki) testy

Nie dostaniesz testu bezpłatnie do domu. Wykonaj test na miejscu. Jego wynik farmaceuta lub pracownik laboratorium czy punktu szczepień umieści na Internetowym Koncie Pacjenta oraz w aplikacji mojeIKP.

Minimum 2 godziny przed badaniem:

- nie spożywaj posiłków
- nie pij
- nie żuj gumy
- nie płucz jamy ustnej i nosa
- nie myj zębów
- nie przyjmuj leków
- nie pal papierosów

## O teście antygenowym

To szybki test diagnostyczny, który z dużym prawdopodobieństwem wskazuje, czy jesteś zakażony/a koronawirusem.

Test jest:

- bezpłatny
- szybki wynik masz po kilku–kilkunastu minutach
- łatwy do wykonania.

### Dalsze postępowanie

Przy dodatnim wyniku testu zostaniesz skierowany/a na izolację domową. Jeśli nie zajdzie potrzeba hospitalizacji, będziesz objęty **Domową Opieką [Medyczną](https://pacjent.gov.pl/aktualnosc/covid-19-w-domu-pod-kontrola)**

Także informację o tym, ile potrwa Twoja izolacja, znajdziesz na Internetowym Koncie Pacjenta oraz w . **[aplikacji](https://pacjent.gov.pl/aktualnosc/kwarantanna-izolacja-wynik-testu-na-mojeikp) mojeIKP**

W okresie izolacji skontaktuje się z Tobą również sanepid.

Jeśli test wypadnie ujemnie, ale masz objawy, które mogą wskazywać na koronawirusa, poproś lekarza podstawowej opieki zdrowotnej o skierowanie na test PCR. Możesz też poprosić o skierowanie na testPCR online. **[Sprawdź,](https://pacjent.gov.pl/aktualnosc/prosta-droga-na-test-na-covid-19) jak**

#### **to zrobić**

### Certyfikaty po teście antygenowym

Otrzymasz:

- Unijny Certyfikat COVID po teście antygenowym (ważny 48 godzin)
- po 10 dniach od pozytywnego wyniku testu Krajowy CertyfikatCOVID. Certyfikat ten nie będzie jednak podstawą do przekraczania granicy, będzie ważny tylko w Polsce.

Obydwa certyfikaty znajdziesz na [Internetowym](https://pacjent.gov.pl/aktualnosc/powiadomienie-o-wyniku-testu-na-koronawirusa) Koncie Pacjenta i w [aplikacji](https://pacjent.gov.pl/aktualnosc/mojeikp-na-komorke-lub-tablet) mojeIKP.

### Sprawdzanie wyniku testu

Twój wynik jest widoczny na Twoim Internetowym Koncie Pacjenta oraz w aplikacji mojeIKP. Wynik widzi również twój lekarz podstawowej opieki zdrowotnej (POZ). O wyniku badania może też poinformować Cię przychodnia POZ, w której pracuje Twój lekarzPOZ, lub laboratorium, które przeprowadzało badanie.

W systemie znajdą się także wyniki testu na koronawirusa wykonane prywatnie, nawet jeśli wynik jest negatywny lub nierozstrzygający.

### **Wynik testu na Internetowym Koncie Pacjenta (IKP)**

Jeśli podałeś/aś w ustawieniach Internetowego Konta Pacjenta swój telefon, to **otrzymasz SMS z [powiadomieniem](https://pacjent.gov.pl/aktualnosc/powiadomienie-o-wyniku-testu-na-koronawirusa)**, że na Internetowym Koncie Pacjenta masz już informację o wyniku Twojego testu.

Na Internetowym Koncie Pacjenta oprócz wyniku testu znajdziesz informację o ewentualnym podleganiu kwarantannie lub izolacji domowej wraz z przewidywaną datą jej trwania.

**Sprawdź, jak się zalogować na [Internetowe](https://pacjent.gov.pl/internetowe-konto-pacjenta#jak-sie-zalogowac) Konto Pacjenta**

Jeśli test zrobiło Twoje dziecko, to możesz sprawdzić wynik na jego Internetowym Koncie Pacjenta.

**Więcej na temat [dostępu](https://pacjent.gov.pl/aktualnosc/tata-i-mama-z-dostepem-do-ikp-dziecka) do konta dziecka**

### **Wynik testu w aplikacji mojeIKP**

mojeIKP to bezpłatna aplikacja mobilna, która daje dostęp do wybranych funkcjonalności Internetowego Konta Pacjenta.

#### **Dowiedz się, jak [zainstalować](https://pacjent.gov.pl/aktualnosc/mojeikp-na-komorke-lub-tablet) mojeIKP**

Żeby sprawdzić wynik testu:

- uruchom aplikację mojeIKP
- kliknij na e-zdrowie (na dole strony po lewej)
- · wybierz "Wynik testu i kwarantanna"

Otrzymasz informację o ostatnim wprowadzonym do systemu wyniku testu oraz kwarantannie lub izolacji.

Możesz też sprawdzić to dla swojego dziecka.

**[Dowiedz](https://pacjent.gov.pl/aktualnosc/twoje-dziecko-w-aplikacji-mojeikp) się, jak przejść na konto dziecka w aplikacji mojeIKP**

Wygenerowano: 18.05.2024 r. 11:01:53

**Zrób test [antygenowy](http://pacjent.gov.pl/print/pdf/node/2485) w aptece**